## 1. Mi cuenta

□ 965 922 447

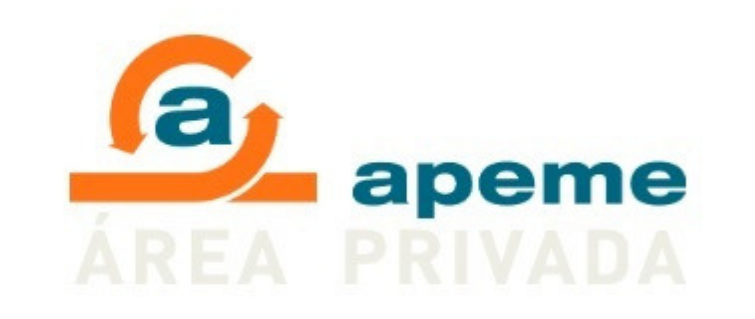

## mi.apeme.es

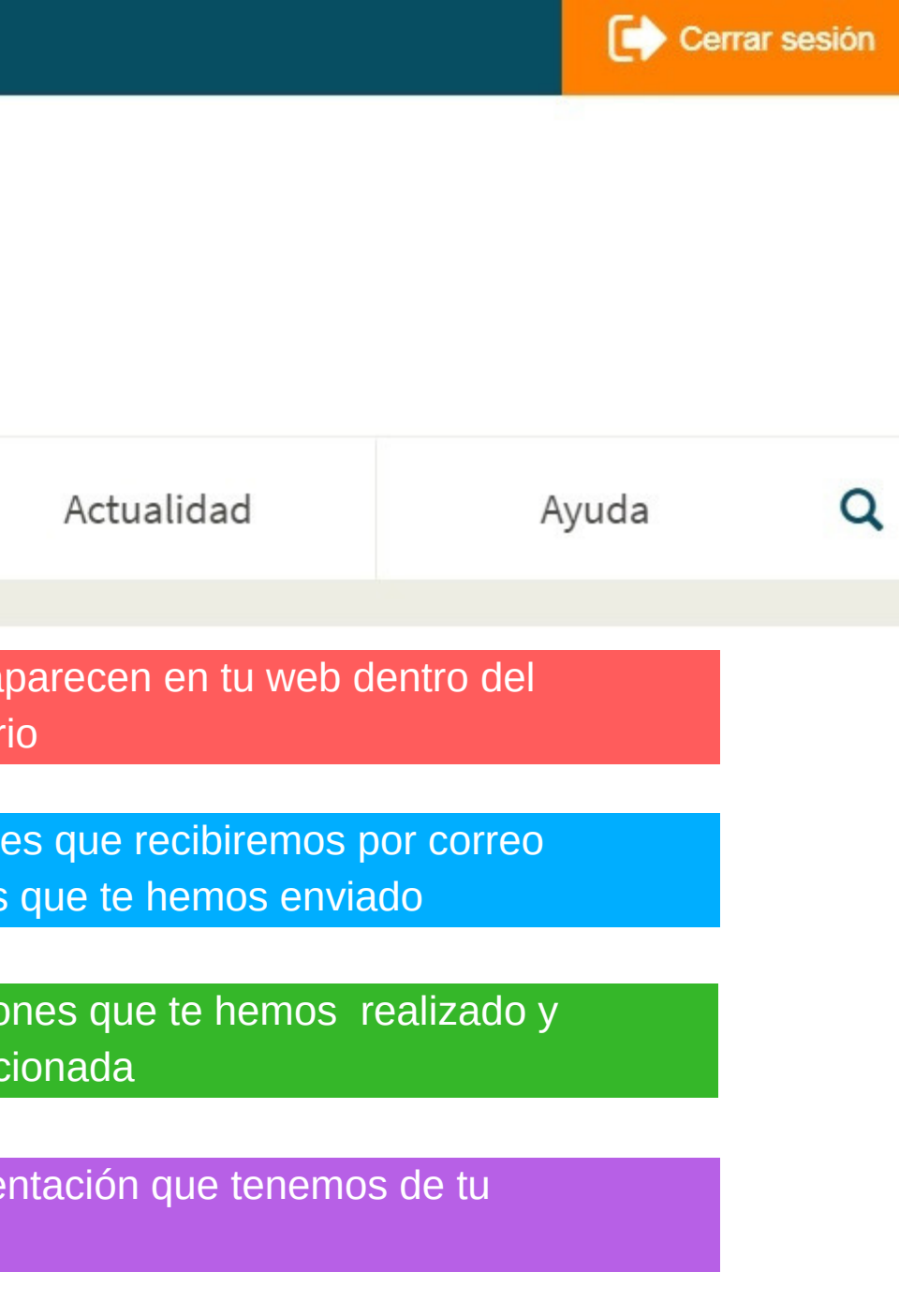

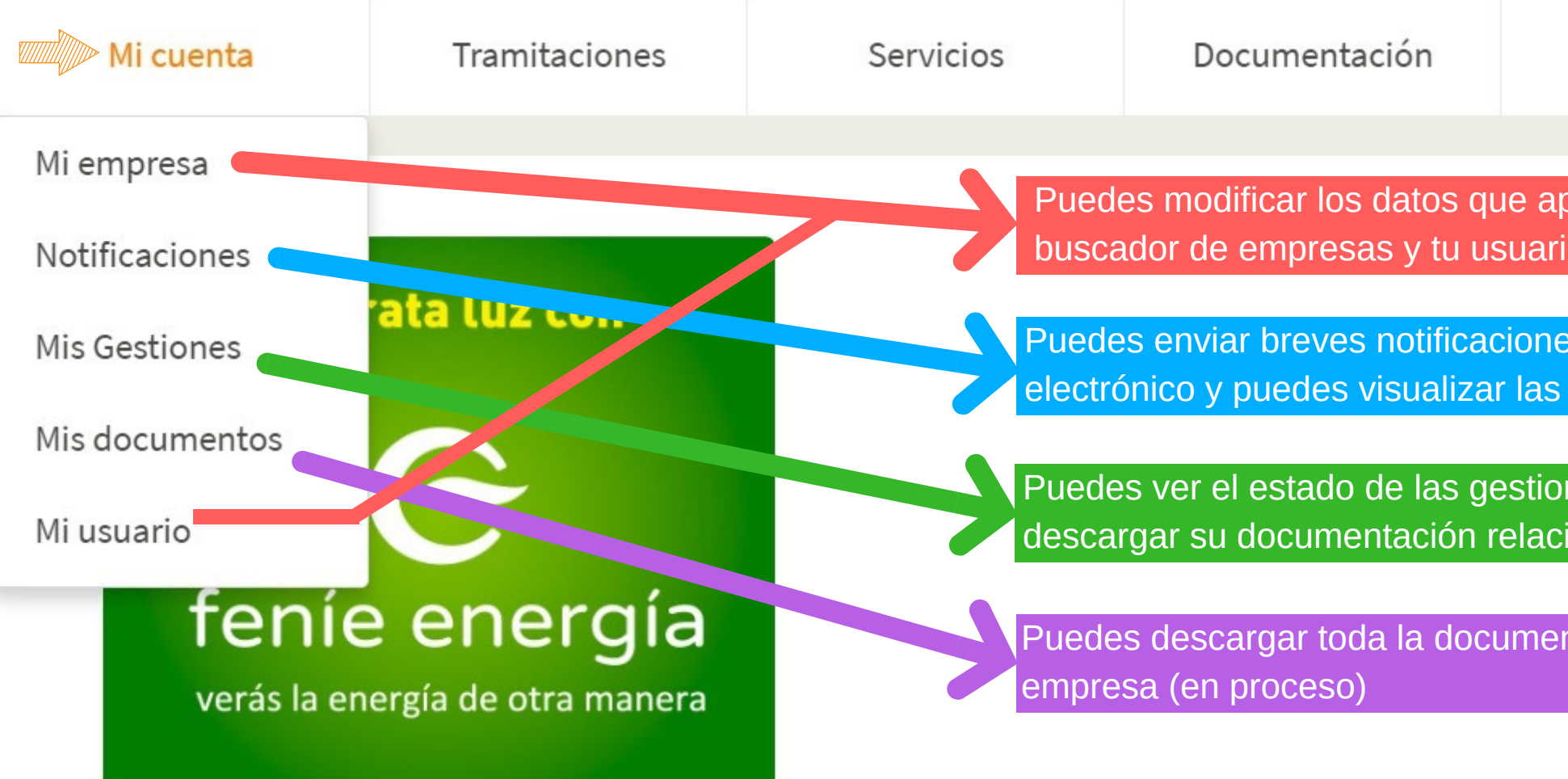